# **Zugangssystem der Velostation Europaplatz**

Florian Jenzer (Programmleiter Züri rollt)

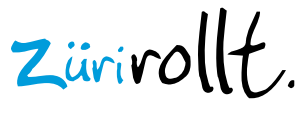

### Ausgangslage

#### **Anforderungen der Stadt an die Velostation**

- Automatisches Zutrittssystem
- Uneingeschränkter Zutritt für alle Kundinnen und Kunden mit gültigem Abonnement oder Einzeleintritt, d.h. 24 h pro Tag und 365 Tage pro Jahr
- Abonnementen-Automat ist vorgesehen

 $\rightarrow$  Neue Herausforderung für Züri rollt

### **Zusammenarbeit mit Parking Zürich AG**

- Züri rollt: Betrieb der Velostation und anbieten von Zusatzdienstleistungen im Rahmen eines Integrationsprogrammes
- Parking Zürich AG: Verantwortung für automatisches Zugangssystem (inkl. Wartung und Reparaturen), Videoüberwachung und Pikettdienst

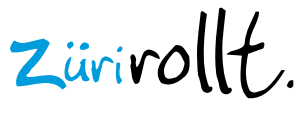

### 4 Zugänge zur Velostation Europaplatz

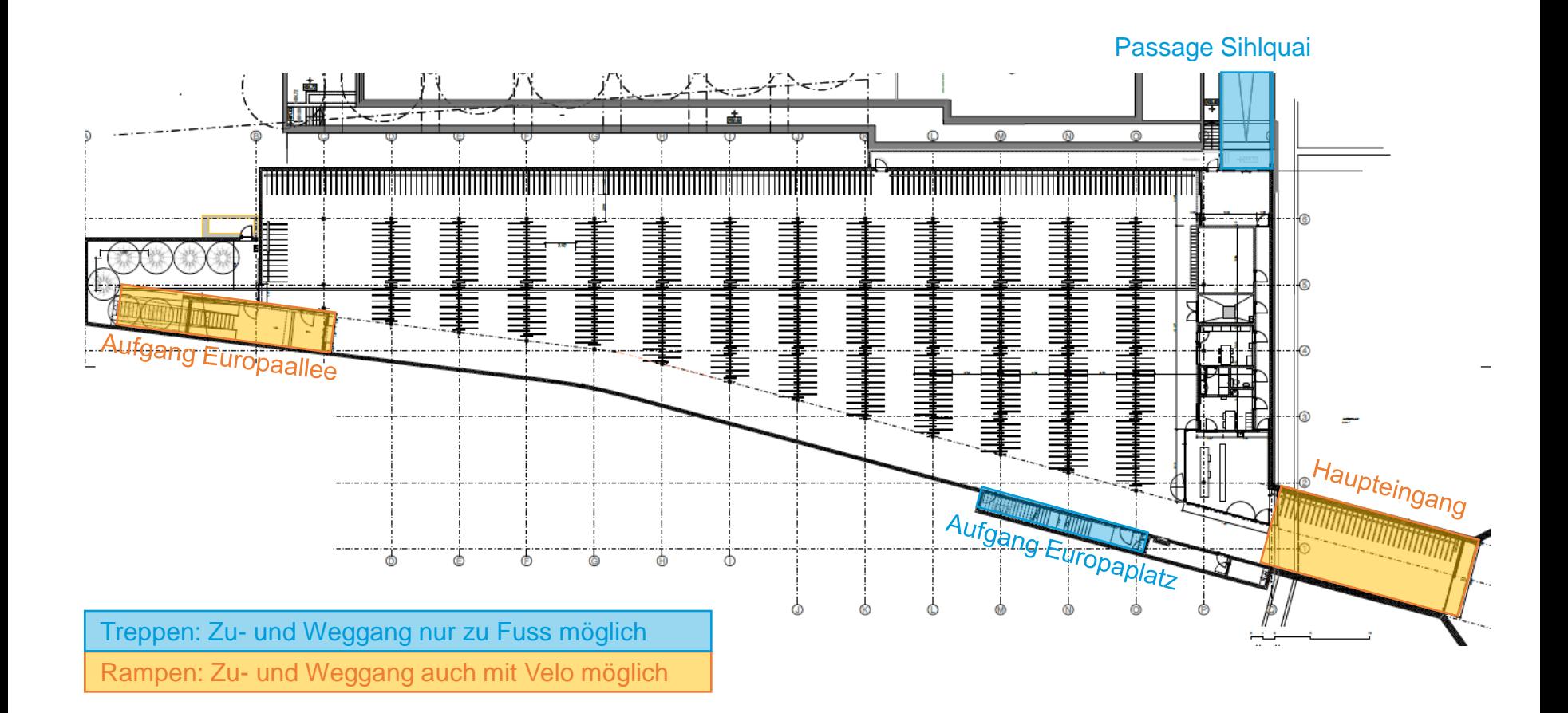

 $z$ ürirollt.

velostation europaplatz

Ein Integrationsprogramm der

# **Zutritt**

### **Zutritt während den Öffnungszeiten**

• Zugangstüren sind während der Präsenzzeiten des Stationspersonals geöffnet. Diese sind:

*Mo – Sa: 06:00-22:00 Uhr So: 08:00-22:00 Uhr allg. Feiertage: 08:00-18:00 Uhr*

- Zutrittsberechtigung findet tagsüber über Kontrolle der parkierten Velos statt
	- $\rightarrow$  uneingeschränktes und schnelles Parkieren durch Kundinnen und Kunden

### **Zutritt ausserhalb der Öffnungszeiten**

- Öffnung der Zugänge über Kontrollanlagen an den Zugängen und
- mittels gültigem Zutrittsmedium: Abonnement oder Einzeleintritt

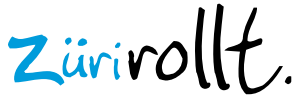

# **Zutrittsmedien**

#### **Abonnemente**

- Jahresabonnement: 180.- (Spezialpreis in der Eröffnungsphase: 100.-)
- Monatsabonnement: 20.- pro Monat

#### Abonnemente bestehen aus 2 Teilen:

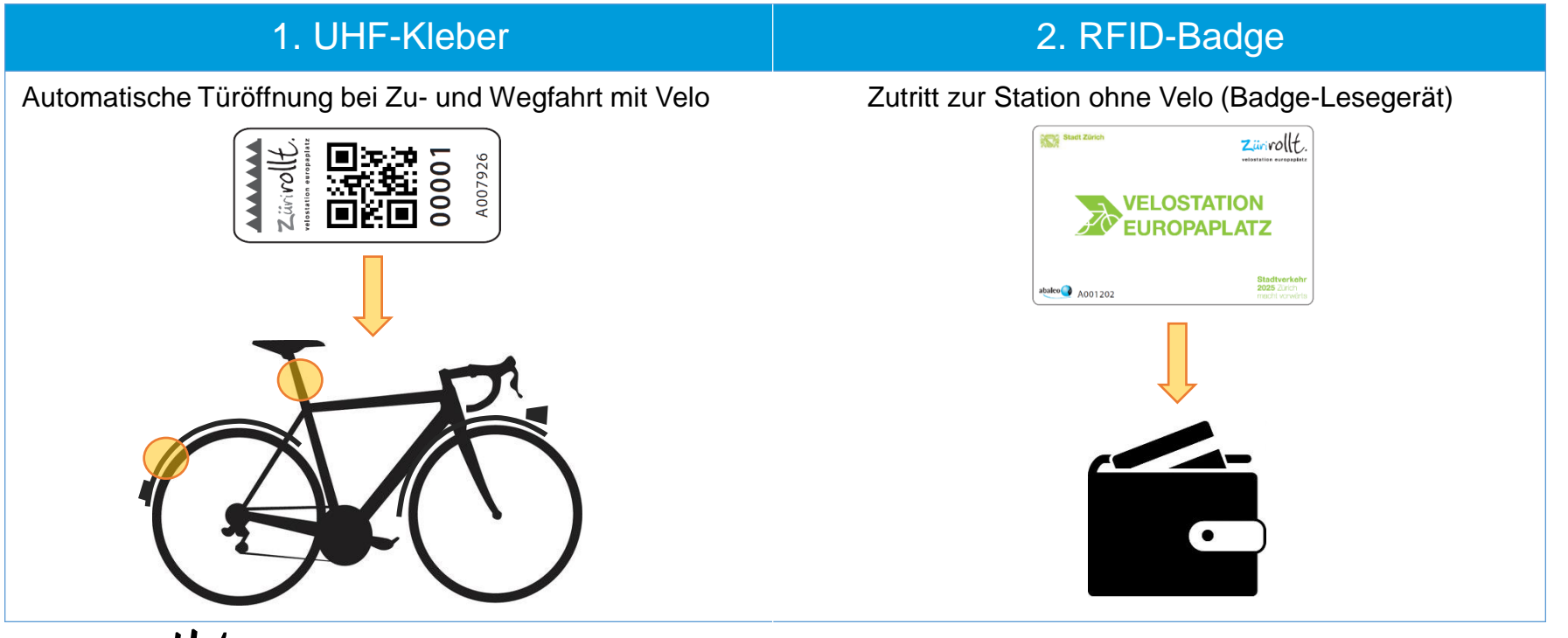

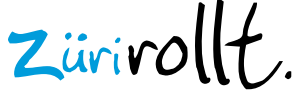

# **Zutrittsmedien**

#### **Einzeleintritt**

- 2.- pro 24 Stunden
- Mehrmaliges Abstellen und Abholen des Velos möglich

#### Einzeleintritte bestehen aus 2 Teilen:

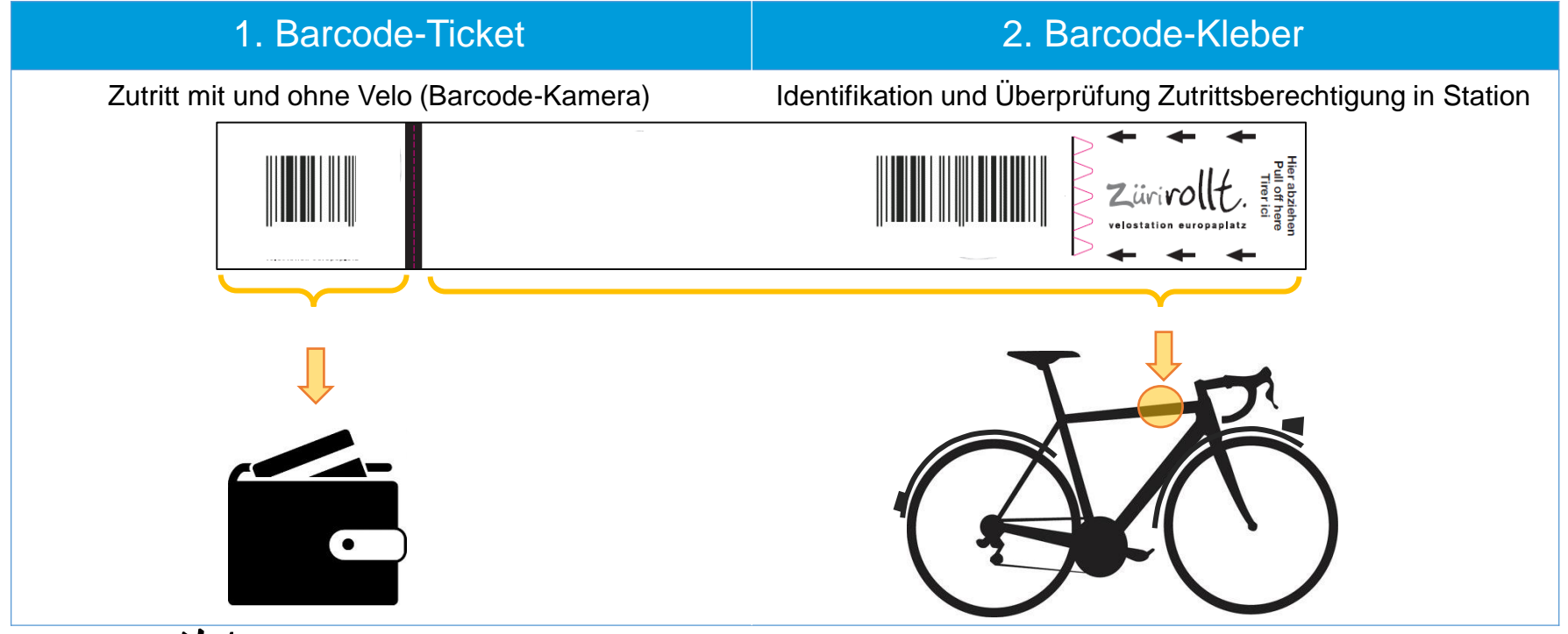

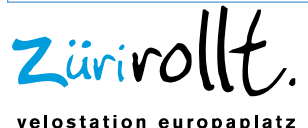

# **Zutrittsmedien**

### **Kauf der Zutrittsmedien**

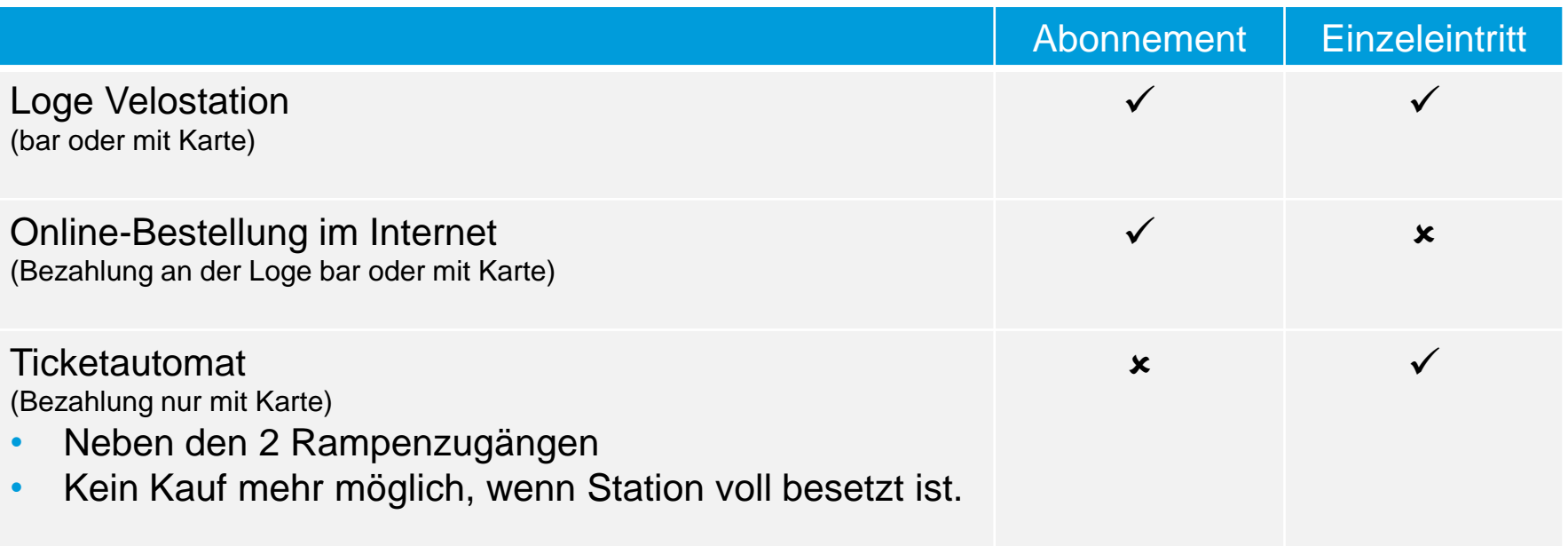

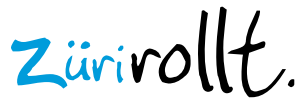

# **Zutrittskontrolle**

### **Zutrittskontrolle während den Öffnungszeiten**

- Türen sind während den Öffnungszeiten geöffnet, um schnelles Zu- und Wegfahren zu gewährleisten (insb. während Stosszeiten)
- Zutrittskontrolle findet über parkierte Velos mit mobilem Scanner statt

#### **Mobiler Scanner**

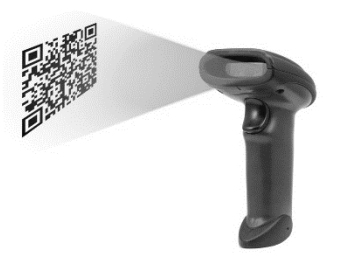

- Stationspersonal scannt UHF-Kleber (Abonnemente) und Barcode-Kleber (Einzeleintritte) an den parkierten Velos
- Personal überprüft Gültigkeit der Zutrittsmedien
- Kundinnen und Kunden von abgelaufenen Zutrittsmedien werden gemahnt

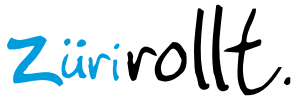

# **Zutrittskontrolle**

Zutrittskontrollanlagen überprüfen Gültigkeit der Zutrittsmedien ausserhalb der Öffnungszeiten.

### **Zutrittskontrollanlagen Abonnemente**

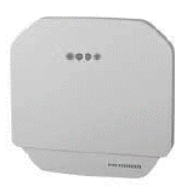

- UHF-Leser (an der Decke):
- Prüft UHF-Kleber auf Sattelrohr oder Schutzblech
- Erfasst alle Velos, die hinein oder hinausfahren
- Türen öffnen sich automatisch, wenn Velo sich nähert (Reichweite: 4m)

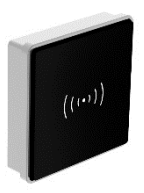

- RFID-Badgeleser:
- Prüft RFID-Badge
- Gewährt Zutritt zur Station ohne Velo

### **Zutrittskontrollanlage Einzeleintritte**

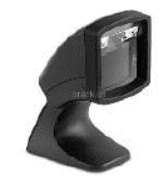

Barcode-Kamera:

- Prüft Barcode-Ticket von Einzeleintritten
- Gewährt Zutritt zur Station mit und ohne Velo

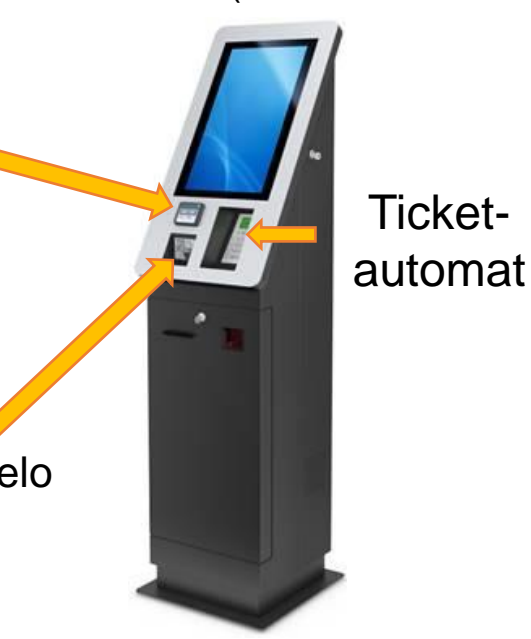

### Weiterentwicklungsmöglichkeiten

Erweiterung Zutrittssystem auf zusätzliche Anlagen ist jederzeit möglich  $\rightarrow$  z.B. Anbindung an geplanten Stadttunnel beim HB

Wichtige Informationen zur Velostation sind auf der **AOZ-Website abrufbar (inkl.** Bestellung Abonnemente).

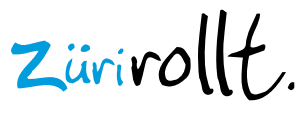